**°Excel avanzado y sus aplicaciones en un ámbito laboral °Manejo de filtros avanzados °Manejo de texto en columnas °Archivos planos °Conversión de archivos delimitados °Manejo de separadores en Excel para archivos planos** 

# Avanzado

### **(15 horas)**

Metodología: **Online (Interacción en tiempo real con el docente).**  Requisitos: **Acceso a internet y computador- Conocimientos de excel intermedio** Duración: **15 horas online.**

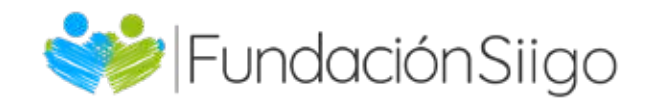

# Contenido temático

**°Aplicación de funciones en tabla de amortización de préstamos** 

## Funciones de **°Aplicación de tablas dinámicas para** y referencia búsqueda 5.

**°Herramientas de consolidación de datos** 

**°Consolidar datos en diferentes hojas °Aplicación de consolidación de datos con origen de datos incluidos, análisis e interpretación de la consolidación de datos.** 

#### 1. Introducción a excel avanzado

**°Manejo de pívots en Excel °Aplicación en tablas dinámicas °Manejo de modelos de datos racionales en pívot °Definición de subtotales °Criterios de subtotales °Manejo de agrupaciones y subtotales en reportes** 

## 2. financieras Funciones

## 4. Funciones lógicas y anidadas

**reportes dinámicos** 

**°Dashboards (cuadros de mando) °Diseño de reportes con segmentos de datos** 

## 3. Consolidar datos

### 7. excel Power pivot en

## 6. Tablas dinámicas y Dashboards

**°Funciones lógicas, funciones SI, función (verdadero), función (falso) °Aplicación de funciones lógicas °Operaciones lógicas, manejo de operadores (=), <>, <=, Y, O** 

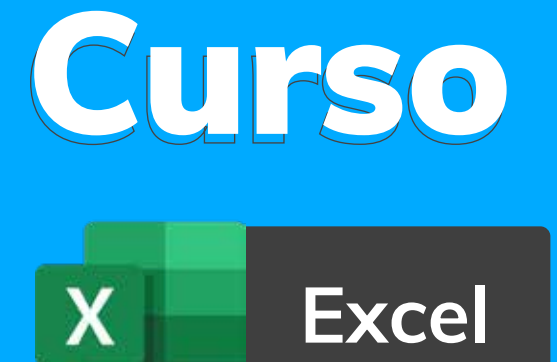

**°Aplicación de operadores lógicos °Funcion SI, funciones con un SI anidado o funciones combinadas** 

### 8.  Macros Introducción a

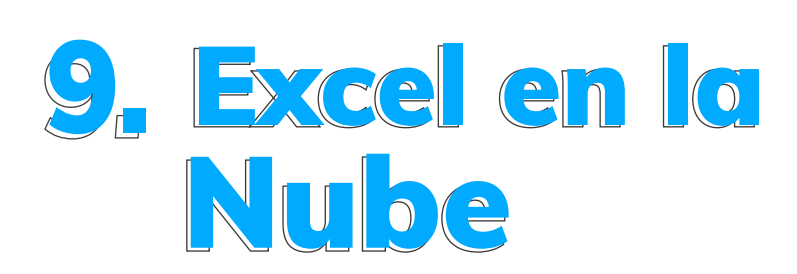

**°Manejo de funciones de búsqueda, función buscar V, función buscar H. °Manejo de relaciones entre hojas de base de datos en Excel** 

**°Excel en servicios en la Nube °Diferencias entre Excel y Excel en la Nube de Drive °Facilidades y aplicación de archivos de Excel en la Nube** 

**°Introducción macros y** *Visual Basic* **°Macros y su aplicación en el ámbito laboral** 

**°Ejecución y diferencias en Macros por Visual Basic** 

- **°Grabación de Macros desde Excel °Aplicación de Macros con operadores matemáticos**
- **°Modificación de libros Excel por**
- **grabación de macros**
- **°Otros ejemplos de macros**

### Tu apoyas nuestro propósito

**Con el pago de este curso apoyas a un joven de escasos recursos que ahora podrá acceder a una carrera técnica laboral y obtener un trabajo estable**

#### **¡Te agradecemos por ayudarnos a transformar vidas!**

**Conoce más sobre nuestra Fundación Siigo:** https://www.fundacionsiigo.org/

#### **Contáctanos**

# Cupo limitado

#### Ubicación **Bogotá: Cra 18N Nº 79 A- 42 Medellín: Cra 43A Nº 18 sur- 174 local 264- Mall la frontera**

**Teléfono: 580 2606 ext. 1143 y 0228 Celular: 315 5879904 Whatsapp: 319 5540092 Página web: https://www.fundacionsiigo.org/**

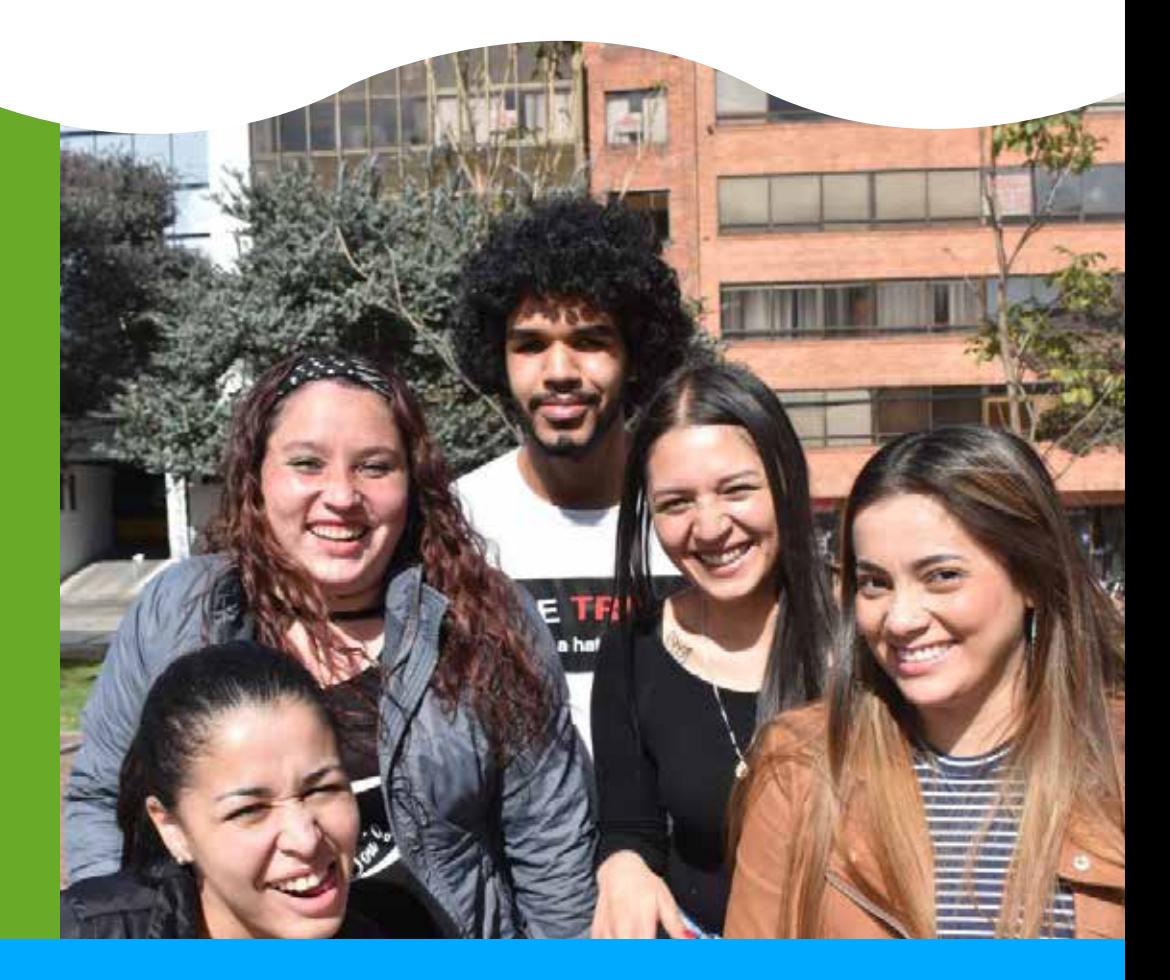